Here is an example on DGS-3627, port 1 set the traffic control action shutdown when there is a strom occur, switch err-disabled port 1:

## CLI: # show ports 1<br>DGS-3627:5#show ports 1:1<br>Command: show ports 1:1 Port Settings Connection<br>State Speed/Duplex/FlowCtrl Speed/Duplex/FlowCtrl Address Port Learning <u> 111122 - 111231 - 11231111</u> --------ra La La Lang . . . . . . . . . Enabled Auto/Disabled  $1:1$ Err-Disabled Enabled

SNMP: # snmpwalk -c private -v2c 192.168.1.1 1.3.6.1.4.1.171.11.70.6.2.3.1.1.7.1.1 (1=port 1) C:\>snmpwalk -c private -v2c 192.168.1.1 1.3.6.1.4.1.171.11.70.6.2.3.1.1.7.1.1 SNMPv2-SMI::enterprises.171.11.70.6.2.3.1.1.7.1.1 = INTEGER: 2

## MIB OID Description:

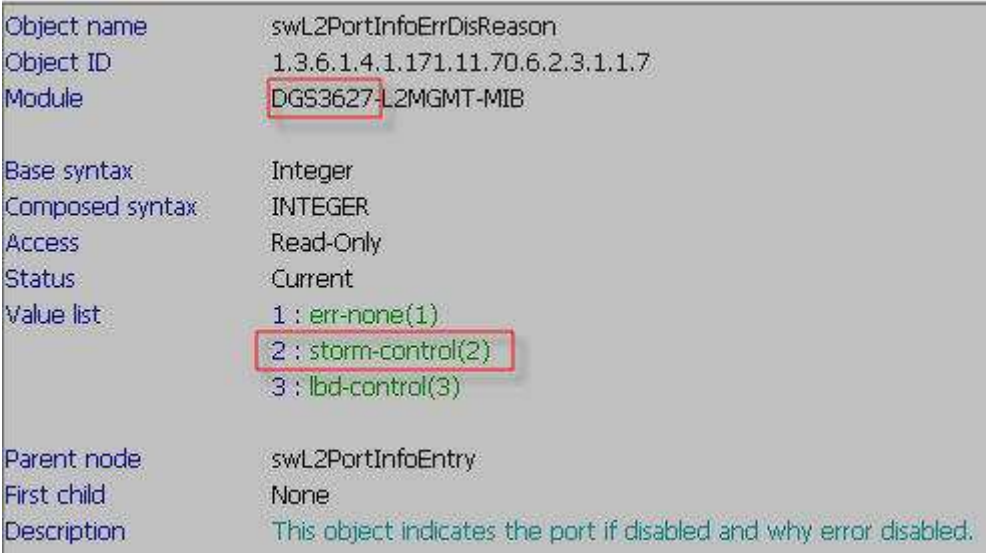